## Package 'PP3'

March 9, 2018

Type Package

Title Three-Dimensional Exploratory Projection Pursuit

Version 1.2

Date 2018-03-06

Depends  $R$  ( $>= 3.0$ )

#### Imports stats

Description Exploratory projection pursuit is a method to discovers structure in multivariate data. At heart this package uses a projection index to evaluate how interesting a specific three-dimensional projection of multivariate data (with more than three dimensions) is. Typically, the main structure finding algorithm starts at a random projection and then iteratively changes the projection direction to move to a more interesting one. In other words, the projection index is maximised over the projection direction to find the most interesting projection. This maximum is, though, a local maximum. So, this code has the ability to restart the algorithm from many different starting positions automatically. Routines exist to plot a density estimate of projection indices over the runs, this enables the user to obtain an idea of the distribution of the projection indices, and, hence, which ones might be interesting. Individual projection solutions, including those identified as interesting, can be extracted and plotted individually. The package can make use of the mclapply() function to execute multiple runs in parallel to speed up index discovery. Projection pursuit is similar to independent component analysis. This package uses a projection index that maximises an entropy measure to look for projections that exhibit non-normality, and operates on sphered data. Hence, information from this package is different from that obtained from principal components analysis, but the rationale behind both methods is similar. Nason, G. P. (1995) <doi:10.2307/2986135>.

License GPL  $(>= 2)$ 

URL <http://www.stats.bris.ac.uk/~guy>

NeedsCompilation yes

Author Guy Nason [aut, cre], Robin Sibson [ctb, ths]

Maintainer Guy Nason <G.P.Nason@bristol.ac.uk>

Repository CRAN

Date/Publication 2018-03-09 12:43:48 UTC

### R topics documented:

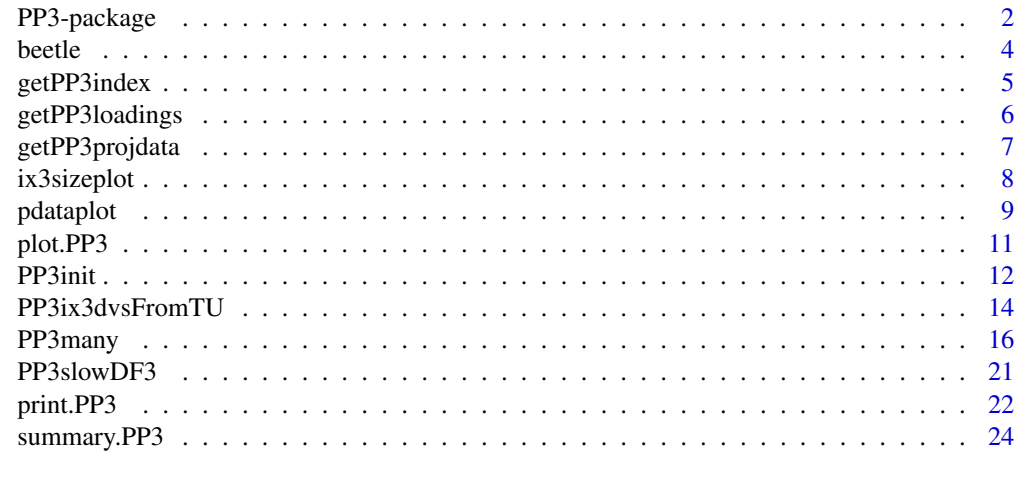

#### **Index** [26](#page-25-0)

PP3-package *Three-Dimensional Exploratory Projection Pursuit*

#### Description

Exploratory projection pursuit is a method to discovers structure in multivariate data. At heart this package uses a projection index to evaluate how interesting a specific three-dimensional projection of multivariate data (with more than three dimensions) is. Typically, the main structure finding algorithm starts at a random projection and then iteratively changes the projection direction to move to a more interesting one. In other words, the projection index is maximised over the projection direction to find the most interesting projection. This maximum is, though, a local maximum. So, this code has the ability to restart the algorithm from many different starting positions automatically. Routines exist to plot a density estimate of projection indices over the runs, this enables the user to obtain an idea of the distribution of the projection indices, and, hence, which ones might be interesting. Individual projection solutions, including those identified as interesting, can be extracted and plotted individually. The package can make use of the mclapply() function to execute multiple runs in parallel to speed up index discovery. Projection pursuit is similar to independent component analysis. This package uses a projection index that maximises an entropy measure to look for

<span id="page-1-0"></span>

#### <span id="page-2-0"></span>PP3-package 3

projections that exhibit non-normality, and operates on sphered data. Hence, information from this package is different from that obtained from principal components analysis, but the rationale behind both methods is similar. Nason, G. P. (1995) <doi:10.2307/2986135>.

#### Details

The DESCRIPTION file:

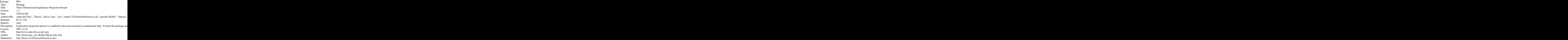

Index of help topics:

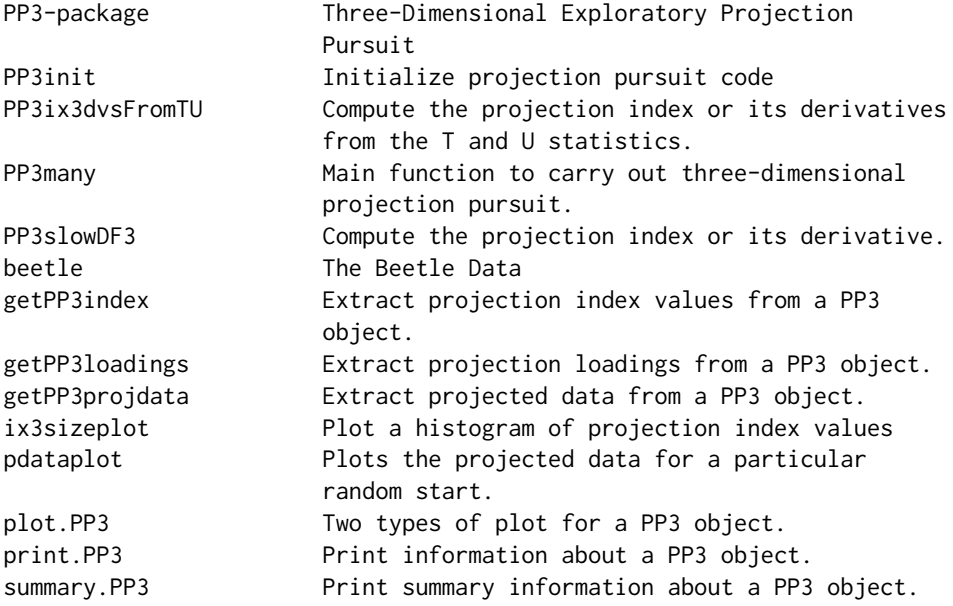

The main routine is [PP3many](#page-15-1). This package carries out three-dimensional projection pursuit on multivariate data set. It can be thought of as an alternative to principal components analysis, where interesting views of the data are presented in a three-dimensional projected space. This package

can directly produce a true three-dimensional solution and, not, a combination of, e.g. three onedimensional views. This permits the elucidation of more complex structures. The three-dimensional solution can be used to produce colour pixel values enabling interesting contrast display of colour images from multispectal ones.

#### Author(s)

NA

Maintainer: NA

#### References

Friedman, J.H. and Tukey, J.W. (1974) A projection pursuit algorithm for exploratory data analysis. *IEEE Trans. Comput.*, 23, 881-890.

Jones, M.C. and Sibson, R. (1987) What is projection pursuit? (with discussion) *J. R. Statist. Soc. A*, 150, 1-36.

Nason, G. P. (1995) Three-dimensional projection pursuit. *J. R. Statist. Soc. C*, 44, 411-430.

Nason, G. P. (2001) Robust projection indices. *J. R. Statist. Soc. B*, 63, 551-567.

#### See Also

[PP3many](#page-15-1)

#### Examples

# # See extended example in PP3many #

beetle *The Beetle Data*

#### Description

The Lubischew flea beetle data consisting of six observations measured on 74 flea beetles on three species. The rows dimnames attribute contains the species id.

#### Usage

```
data(beetle)
```
#### Format

A 74x6 data matrix.

<span id="page-3-0"></span>

#### <span id="page-4-0"></span>getPP3index 5

#### Source

Lubischew, A.A. (1962) On the use of discriminant functions in taxonomy. *Biometrics*, 18, 455- 477.

#### References

Lubischew, A.A. (1962) On the use of discriminant functions in taxonomy. *Biometrics*, 18, 455- 477.

#### Examples

```
data(beetle)
#
# Here is the sample mean of this multivariate data set
#
apply(beetle, 2, mean)
# [1] 177.25676 123.95946 50.35135 134.81081 12.98649 95.37838
```
<span id="page-4-1"></span>getPP3index *Extract projection index values from a PP3 object.*

#### Description

Extract project index value vector from a PP3 object.

#### Usage

getPP3index(x, number)

#### Arguments

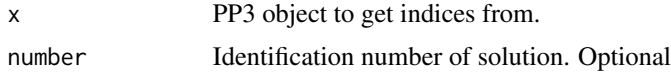

#### Details

If number is missing then the whole projection index vector is returned. If number is specified then the projection index associated with that identification number is returned.

#### Value

Either a vector of indices, or a single index, depending on whether number is not specified or it is, respectively.

#### Author(s)

G. P. Nason

#### <span id="page-5-0"></span>References

Friedman, J.H. and Tukey, J.W. (1974) A projection pursuit algorithm for exploratory data analysis. *IEEE Trans. Comput.*, 23, 881-890.

Jones, M.C. and Sibson, R. (1987) What is projection pursuit? (with discussion) *J. R. Statist. Soc. A*, 150, 1-36.

Nason, G. P. (1995) Three-dimensional projection pursuit. *J. R. Statist. Soc. C*, 44, 411-430.

Nason, G. P. (2001) Robust projection indices. *J. R. Statist. Soc. B*, 63, 551-567.

#### See Also

[getPP3loadings](#page-5-1), [getPP3projdata](#page-6-1), [PP3many](#page-15-1)

#### Examples

```
#
# See help for PP3many, this contains an example of using getPP3index.
#
```
<span id="page-5-1"></span>getPP3loadings *Extract projection loadings from a PP3 object.*

#### Description

Extract projection loadings (directions) from a PP3 object.

#### Usage

```
getPP3loadings(PP3, number)
```
#### Arguments

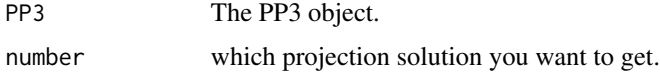

#### Details

Gets projection directions associated with a particular solution from the nrandstarts that [PP3many](#page-15-1) produces.

#### Value

A matrix of dimensional 3xK, where K was the original dimensionality of the input data set. Note: they are not an orthogonal set, but the back transform of an orthogonal set (back transformed from the inverse sphering transform).

#### <span id="page-6-0"></span>getPP3projdata 7

#### Author(s)

G. P. Nason

#### References

Friedman, J.H. and Tukey, J.W. (1974) A projection pursuit algorithm for exploratory data analysis. *IEEE Trans. Comput.*, 23, 881-890.

Jones, M.C. and Sibson, R. (1987) What is projection pursuit? (with discussion) *J. R. Statist. Soc. A*, 150, 1-36.

Nason, G. P. (1995) Three-dimensional projection pursuit. *J. R. Statist. Soc. C*, 44, 411-430.

Nason, G. P. (2001) Robust projection indices. *J. R. Statist. Soc. B*, 63, 551-567.

#### See Also

[getPP3index](#page-4-1), [PP3many](#page-15-1)

#### Examples

```
#
# See example for getPP3index in the help for PP3many, this function
# works similarly but returns loadings rather than indices.
#
```
<span id="page-6-1"></span>getPP3projdata *Extract projected data from a PP3 object.*

#### Description

Extract projected data solution from a PP3 object.

#### Usage

getPP3projdata(PP3, number)

#### **Arguments**

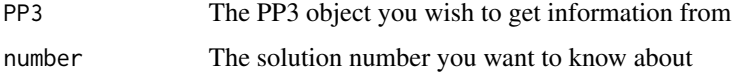

### Details

The projected data associated with a projection solution (out of the nrandstarts that were executed by [PP3many](#page-15-1))) can be extracted using this function.

#### <span id="page-7-0"></span>Value

The three-dimensional projected data associated with projection solution number. This is a matrix of three rows (one for each projected direction) versus N columns, where N is the number original cases.

#### Author(s)

G. P. Nason

#### References

Friedman, J.H. and Tukey, J.W. (1974) A projection pursuit algorithm for exploratory data analysis. *IEEE Trans. Comput.*, 23, 881-890.

Jones, M.C. and Sibson, R. (1987) What is projection pursuit? (with discussion) *J. R. Statist. Soc. A*, 150, 1-36.

Nason, G. P. (1995) Three-dimensional projection pursuit. *J. R. Statist. Soc. C*, 44, 411-430.

Nason, G. P. (2001) Robust projection indices. *J. R. Statist. Soc. B*, 63, 551-567.

#### See Also

[PP3many](#page-15-1)

#### Examples

#### #

# See example for getPP3index in the help for PP3many. This function

# works similarly except that projected observations are returned.

<span id="page-7-1"></span>ix3sizeplot *Plot a histogram of projection index values*

#### Description

Plot a histogram of projection index values from a PP3 object, and superimpose control set of random projection indices for comparison.

#### Usage

ix3sizeplot(PP3manyobj, main = "Projection Index Value Histogram", nbig = 10)

#### Arguments

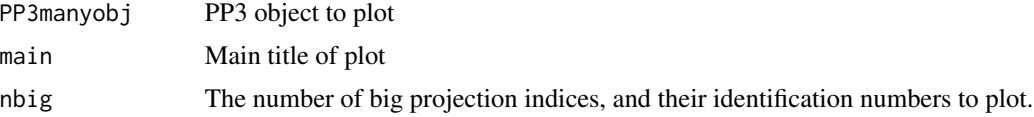

#### <span id="page-8-0"></span>pdataplot 9

#### Details

See the help page for [plot.PP3](#page-10-1) which calls this function.

#### Value

No specific return value, graphics output.

#### Author(s)

G. P. Nason

#### References

Friedman, J.H. and Tukey, J.W. (1974) A projection pursuit algorithm for exploratory data analysis. *IEEE Trans. Comput.*, 23, 881-890.

Jones, M.C. and Sibson, R. (1987) What is projection pursuit? (with discussion) *J. R. Statist. Soc. A*, 150, 1-36.

Nason, G. P. (1995) Three-dimensional projection pursuit. *J. R. Statist. Soc. C*, 44, 411-430.

Nason, G. P. (2001) Robust projection indices. *J. R. Statist. Soc. B*, 63, 551-567.

#### See Also

[plot.PP3](#page-10-1)

#### Examples

```
#
# See example in PP3many, which calls plot.PP3, which calls this function
#
```
<span id="page-8-1"></span>pdataplot *Plots the projected data for a particular random start.*

#### Description

This function should be called via the [plot.PP3](#page-10-1) function with a number argument specified.

#### Usage

```
pdataplot(PP3manyobj, number, colvec = 1, lab = NULL, ...)
```
#### <span id="page-9-0"></span>Arguments

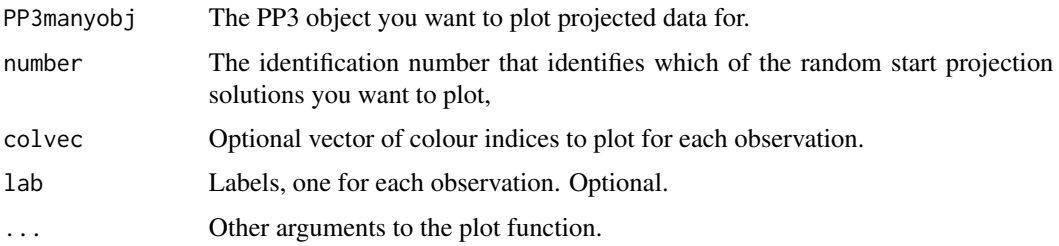

#### Details

Described in more detail in the help for plot. PP3 function when the number argument is specified.

#### Value

No specific value

#### Author(s)

Friedman, J.H. and Tukey, J.W. (1974) A projection pursuit algorithm for exploratory data analysis. *IEEE Trans. Comput.*, 23, 881-890.

Jones, M.C. and Sibson, R. (1987) What is projection pursuit? (with discussion) *J. R. Statist. Soc. A*, 150, 1-36.

Nason, G. P. (1995) Three-dimensional projection pursuit. *J. R. Statist. Soc. C*, 44, 411-430.

Nason, G. P. (2001) Robust projection indices. *J. R. Statist. Soc. B*, 63, 551-567.

#### References

Friedman, J.H. and Tukey, J.W. (1974) A projection pursuit algorithm for exploratory data analysis. *IEEE Trans. Comput.*, 23, 881-890.

Jones, M.C. and Sibson, R. (1987) What is projection pursuit? (with discussion) *J. R. Statist. Soc. A*, 150, 1-36.

Nason, G. P. (1995) Three-dimensional projection pursuit. *J. R. Statist. Soc. C*, 44, 411-430.

Nason, G. P. (2001) Robust projection indices. *J. R. Statist. Soc. B*, 63, 551-567.

#### See Also

[plot.PP3](#page-10-1), [PP3many](#page-15-1)

#### Examples

# # See example in help for PP3many #

<span id="page-10-1"></span><span id="page-10-0"></span>

#### Description

Either plot projected data (if number is specified) or histogram of projection indices over all random starts

#### Usage

```
## S3 method for class 'PP3'
plot(x, number, main, nbig = 10, college = 1, lab = NULL, ...)
```
#### Arguments

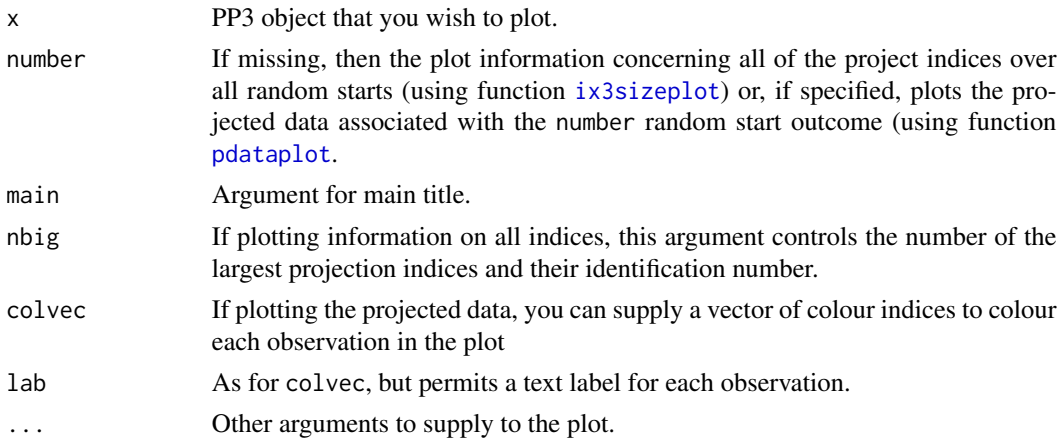

#### Details

This function can produce two types of plot. The first type, if the number argument is not supplied, produces a histogram of projection index values (in black) and superimposes the pseudo-index value density estimate, and median, upper quartile, 0.9 quantile and maximum values as vertical dotted lines.

If the number argument is specified, it should be one of the projection random start numbers and then the projected data associated with that maximised projection index is plotted. The points in the plot can be coloured (using colvec) or a text label supplied (using lab) argument.

#### Value

No specific value.

#### Author(s)

G. P. Nason

#### <span id="page-11-0"></span>References

Friedman, J.H. and Tukey, J.W. (1974) A projection pursuit algorithm for exploratory data analysis. *IEEE Trans. Comput.*, 23, 881-890.

Jones, M.C. and Sibson, R. (1987) What is projection pursuit? (with discussion) *J. R. Statist. Soc. A*, 150, 1-36.

Nason, G. P. (1995) Three-dimensional projection pursuit. *J. R. Statist. Soc. C*, 44, 411-430.

Nason, G. P. (2001) Robust projection indices. *J. R. Statist. Soc. B*, 63, 551-567.

#### See Also

[ix3sizeplot](#page-7-1), [pdataplot](#page-8-1), [PP3many](#page-15-1)

#### Examples

```
#
# See example in help for \code{\link{PP3many}}
#
```

```
PP3init Initialize projection pursuit code
```
#### Description

Initialize projection pursuit code. This function only need be executed once. Then subsequent calls to projection index calculation can reuse the results of this initialization many times.

#### Usage

PP3init(xm, action =  $0$ , limit = 3)

#### Arguments

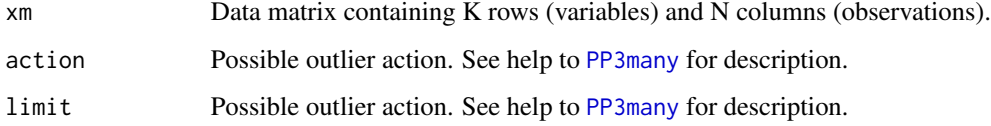

#### Details

This function spheres the data and calculates third- and fourth-order moment quantities, which can be used for subsequent index calculation.

#### <span id="page-12-0"></span> $PP3init$  13

#### Value

A list with the following components.

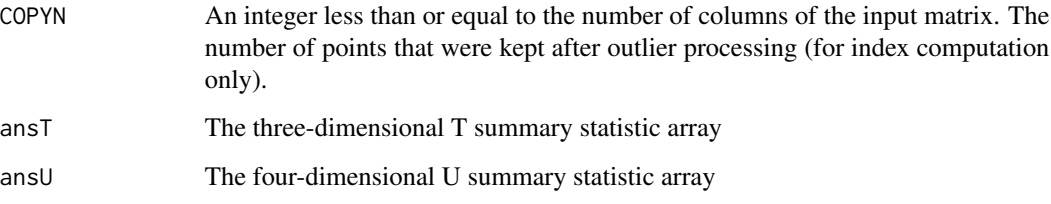

#### Author(s)

G. P. Nason

#### References

Friedman, J.H. and Tukey, J.W. (1974) A projection pursuit algorithm for exploratory data analysis. *IEEE Trans. Comput.*, 23, 881-890.

Jones, M.C. and Sibson, R. (1987) What is projection pursuit? (with discussion) *J. R. Statist. Soc. A*, 150, 1-36.

Nason, G. P. (1995) Three-dimensional projection pursuit. *J. R. Statist. Soc. C*, 44, 411-430.

Nason, G. P. (2001) Robust projection indices. *J. R. Statist. Soc. B*, 63, 551-567.

#### See Also

[PP3many](#page-15-1)

```
#
# Not designed for direct user use, but here is an example
#
#
# The flea beetle data
#
data(beetle)
#
# Initialise the PP3 system for this data
#
tmp <- PP3init(t(beetle))
#
# This object contains the ansT and ansU third- and fourth-order tensors
#
```
<span id="page-13-2"></span><span id="page-13-0"></span>

#### <span id="page-13-1"></span>Description

Compute the projection index or its derivatives from the T and U statistics.

#### Usage

```
PP3ix3FromTU(the.init, avec, bvec, cvec, maxrow, k, maxcol, n, text)
PP3ix3dvsFromTU(the.init, avec, bvec, cvec, maxrow, k, maxcol, n, text, type = "value")
```
#### Arguments

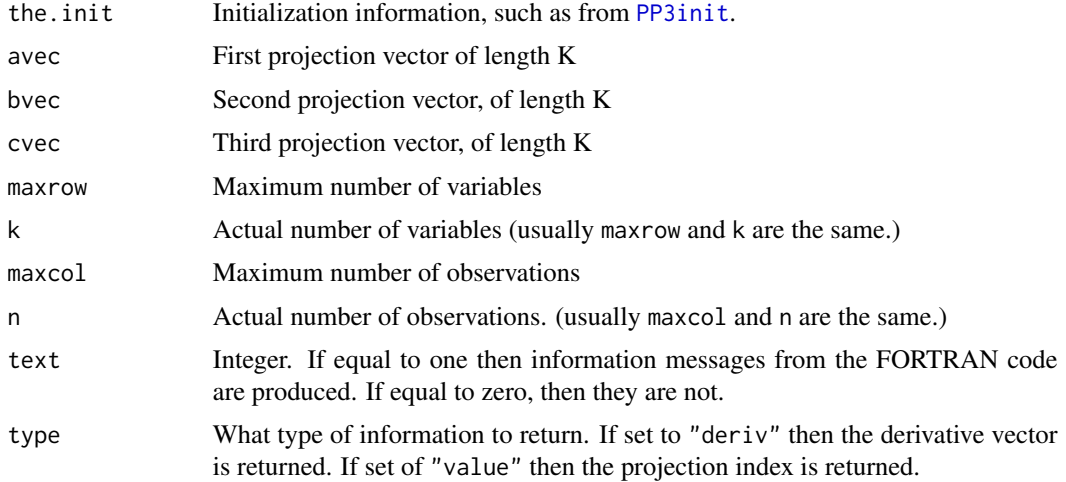

#### Details

The T and U third- and fourth-order moment related statistics are computed using [PP3init](#page-11-1). The projection index and its derivative are computed using these. This function can return either statistic. If you just want the index then you can supply the "value" argument, but it might be quicker to use [PP3ix3FromTU](#page-13-1) which is called by the user-friendly [PP3fastIX3](#page-20-1).

#### Value

If type is set to "value" then a single value of the projection index is returned. If type is set to "deriv" then a vector, of length 3xK, with the derivative with respect to avec, bvec and cvec is returned.

#### Author(s)

G. P. Nason

#### <span id="page-14-0"></span>References

Friedman, J.H. and Tukey, J.W. (1974) A projection pursuit algorithm for exploratory data analysis. *IEEE Trans. Comput.*, 23, 881-890.

Jones, M.C. and Sibson, R. (1987) What is projection pursuit? (with discussion) *J. R. Statist. Soc. A*, 150, 1-36.

Nason, G. P. (1995) Three-dimensional projection pursuit. *J. R. Statist. Soc. C*, 44, 411-430.

Nason, G. P. (2001) Robust projection indices. *J. R. Statist. Soc. B*, 63, 551-567.

#### See Also

[PP3init](#page-11-1), [PP3fastIX3](#page-20-1), [PP3slowDF3](#page-20-2)

```
#
# Not for direct user use, but here is an example
#
#
# Load flea beetle data
#
data(beetle)
#
# Initialize T and U tensors
#
b.init <- PP3init(t(beetle))
#
# Get number of cases and dimensions
#
b.n <- nrow(beetle)
b.k <- ncol(beetle)
fortran.messages <- 0
#
# Select arbitrary projection vectors
#
b.pxa < -c(1, rep(0, b.k-1))b.pvb \leq c(0, 1, rep(0, b.k-2))b.pvc <- c(0, 0, 1, rep(0, b.k-3))
#
# Now compute the projection index for this data for this direction
#
answer <- PP3ix3FromTU(the.init=b.init, avec=b.pva, bvec=b.pvb,
cvec=b.pvc, maxrow=b.k, k=b.k, maxcol=b.n, n=b.n,
text=fortran.messages)
#
# Print out answer
#
answer
# [1] 13.49793
#
# Now compute the projection index derivatives for this data for this
```

```
# direction
#
answer <- PP3ix3dvsFromTU(the.init=b.init, avec=b.pva, bvec=b.pvb,
cvec=b.pvc, maxrow=b.k, k=b.k, maxcol=b.n, n=b.n,
text=fortran.messages, type="deriv")
#
# Print out answer
#
answer
# [1] 0.000000e+00 0.000000e+00 0.000000e+00 -1.283695e-15 0.000000e+00
# [6] 0.000000e+00 0.000000e+00 -4.649059e-16 0.000000e+00 2.910680e+00
#[11] -4.941646e+00 -1.232917e+00 1.057721e-01 -4.608611e+00 -8.286708e-01
#[16] -1.602697e-01 1.724654e+00 -2.029220e+00
#
# The answer is a vector of length 3xb.k = 18. The first b.k=6 entries
# correspond to the derivative wrt b.pva, the next b.k=6 entries to
# b.pvb, and the last b.k=6 entries to b.pvc.
```
<span id="page-15-1"></span>PP3many *Main function to carry out three-dimensional projection pursuit.*

#### Description

Given a multivariate data set this function applies exploratory projection pursuit to find an interesting three-dimensional projection of the input data.

#### Usage

PP3many(xm, nrandstarts = 100, lapplyfn = lapply, action = 0, limit = 3, text = 0)

#### Arguments

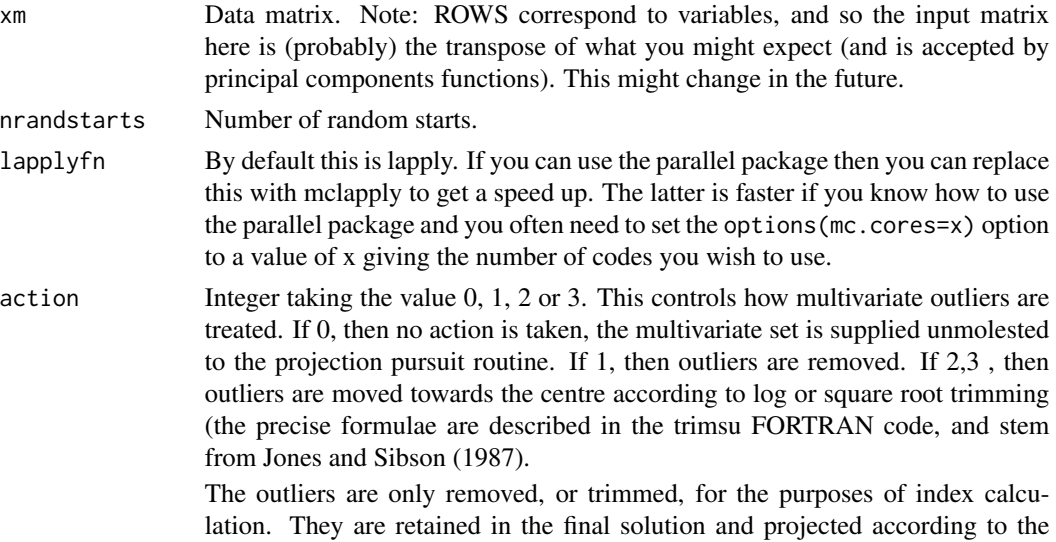

<span id="page-15-0"></span>

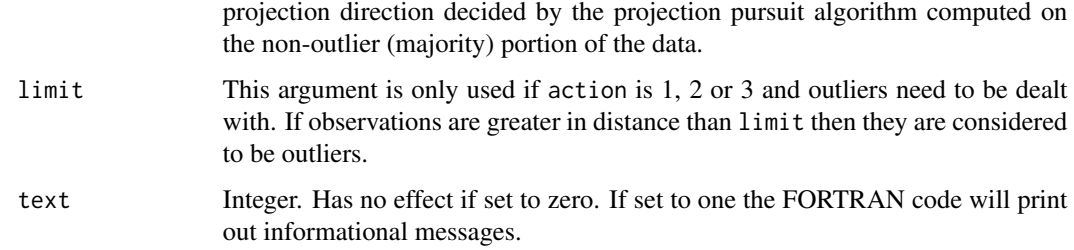

#### Details

Exploratory projection pursuit is a method introduced by Friedman and Tukey (1974) which projects multivariate K-dimensional data down onto a L-dimensional subspace, using a projection A (an LxK-dimensional matrix). A projection index, I, is devised to measure how interesting the projection is and hence usually I=I(A). A numerical optimiser is then employed to find the projection A that maximises the index of interestingness.

A goal of exploratory projection pursuit is to find projections that highlight interesting structure and clustering. Often, this method can discover interesting structures that existing methods miss, as it uses a different measure of interestingness.

As with many other optimisation problems of this sort the numerical optimiser does not find the global maximum, but a local maximum. In any case, the global maximum might not correspond to the only interesting projection direction, so it is worth exploring many projections that result in large projection indices. One way of obtaining these is to run projection pursuit from several random starting directions. Although this does not guarantee to find all interesting local optima, it will find many of them.

This code implements the three-dimensional version of the moment projection index proposed by Jones and Sibson, (1987). Description of the three-dimensional version can be found in Nason (1995). This version first centres the data (removes its mean), and then spheres it (transforms its covariance matrix to the identity). The aim of sphering is to ensure that any structure discovered by projection pursuit is not related to anything that could be found by principal components analysis (because principal components "looks for structure" contained in the covariance matrix, and there will not be any if the covariance matrix is the identity). The moment index is an approximation to the entropy index, which looks for departures in the empirical distribution of the projected data from standard normality. The heuristic is that anything that is far from normal is 'interesting'. Hence, clustered, bi-, tri- or multimodal is not normal and hence interesting and so clustered data is deemed to be interesting by the moment index. The moment index has been criticised for being sensitive to outliers. More discussion of that, and designs of robust indices can be found in Nason (2001). However, recent numerical experimentation shows that the moment index indeed does find projections with outliers, but these can be easily and quickly discounted; and the method does routinely find interesting projections, when they are present.

#### Value

A PP3 class object, which is a list with the following components.

ix3 A vector containing the optimised projection index correspond to each of the nrandstarts random starts.

<span id="page-17-0"></span>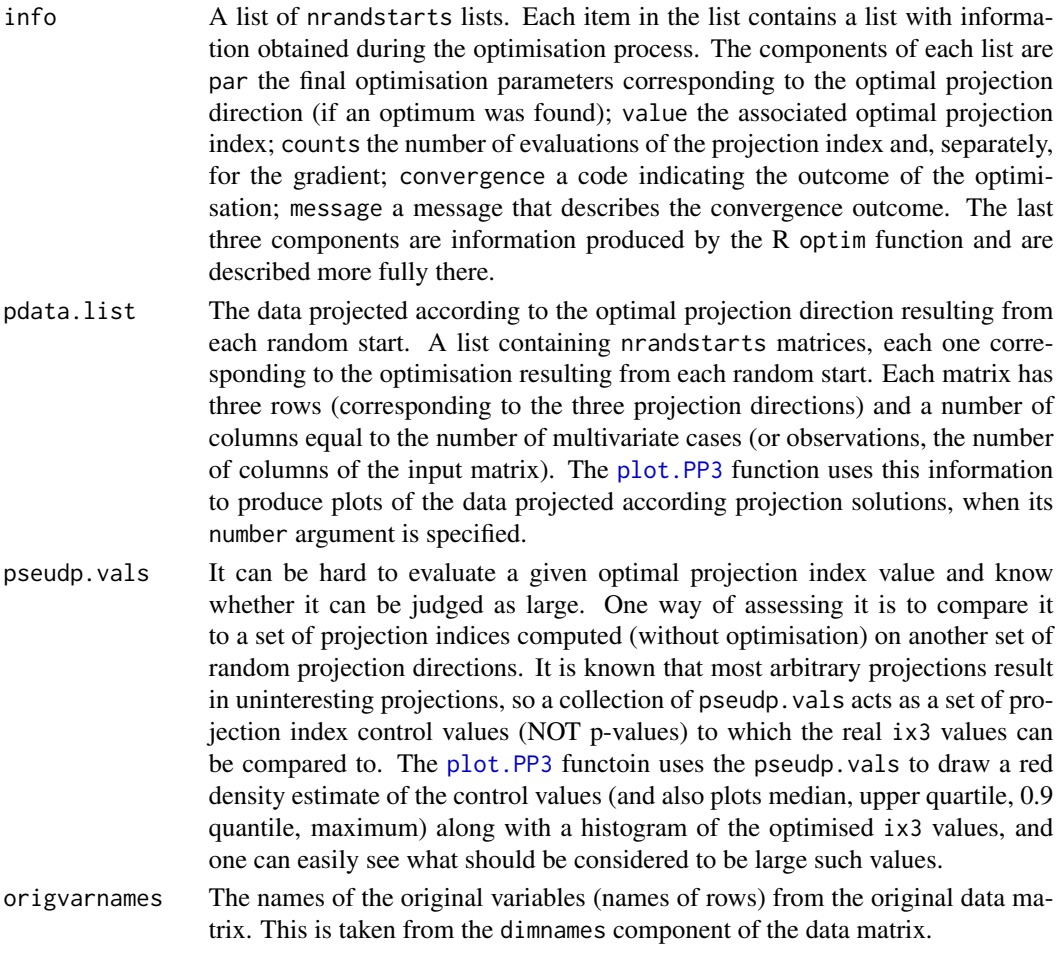

#### Note

Nearly all of PP3 was written by Guy Nason for his PhD (1992). Nason is grateful too, and worked under the guidance of the late, great, Robin Sibson. Robin also wrote a carefully written eigendecomposition subroutine, which is part of this package.

#### Author(s)

G. P. Nason

#### References

Friedman, J.H. and Tukey, J.W. (1974) A projection pursuit algorithm for exploratory data analysis. *IEEE Trans. Comput.*, 23, 881-890.

Jones, M.C. and Sibson, R. (1987) What is projection pursuit? (with discussion) *J. R. Statist. Soc. A*, 150, 1-36.

Nason, G. P. (1995) Three-dimensional projection pursuit. *J. R. Statist. Soc. C*, 44, 411-430.

Nason, G. P. (2001) Robust projection indices. *J. R. Statist. Soc. B*, 63, 551-567.

#### <span id="page-18-0"></span>PP3many 19

#### See Also

[getPP3index](#page-4-1),[getPP3loadings](#page-5-1), [getPP3projdata](#page-6-1),[plot.PP3](#page-10-1), [print.PP3](#page-21-1), [summary.PP3](#page-23-1)

```
#
# The flea beetle data
#
data(beetle)
#
# Run projection pursuit with 100 random starts (normally, you'd use MANY
# more random starts, e.g. 1000 or more. Here, we keep the number small to
# help CRAN
#
#
# N.b. I am going to set.seed here, so results match what you might see
# when trying THESE functions, but, in general, you can ignore set.seed
# or set it to your favourite value
#
set.seed(1)
beetle.PP3 <- PP3many(t(beetle), nrandstarts=100)
#
# Look at the output
#
beetle.PP3
#Class 'PP3' : Three-dimensional Projection Pursuit Object:
# ~~~ : List with 5 components with names
# ix3 info pdata.list pseudp.vals origvarnames
#
#Number of random start(s): 100
#Maximum projection index is 22.02255 achieved by 1 random start(s).
#(Partial) list of those starts achieving max are: 90
#
#summary(.):
#----------
# Summary statistics of projection index
# Min. 1st Qu. Median Mean 3rd Qu. Max.
# 11.51 14.81 16.18 16.34 17.89 22.02
# Summary statistics of pseudo p-values
# Min. 1st Qu. Median Mean 3rd Qu. Max.
# 8.592 10.885 12.361 12.466 13.992 18.210
#
# The print out shows that 100 random starts were executed and the max
# projection index was 22.02255 and only one of those random starts found
# this (sometimes more than one random start converges to the same maximum).
#
# The index number of the run which found the maximum was 90 (this number
# can be useful later to access the maximum).
#
# The summary gives the summary statistics of the 100 projection index
# values found. The max is the same as above, but also the distribution
```

```
# can be discerned.
#
# The distribution of the pseudo-p-values (NOT actual p-values) is presented
# after that. These are the projection indices computed purely on random
# directions, not the optimised versions and so you can think of them as
# null values to compare the earlier optimised values. E.g. the maximum of
# the pseudo-projection indices is 18.21, so any actual optimised projection
# index larger than this might be interesting.
#
# Now produce a plot (using all projection index info on 100 runs):
#
## Not run: plot(beetle.PP3)
#
# This produces (a) a histogram of the projection indices (b) a red density
# estimate of the pseudo-projection indices and (c) the median, upper quartile,
# 0.9 quantile and maximum of the pseudos as red dotted vertical lines. The red
# information corresponds to a kind of null, and so projection indices larger
# than these values might be interesting. The plot also produces some text:
#
#Big Projection Indices
#Maximum Psuedo p-value: 18.2103
#Index Number and associated projection indices
# 90 74 4 87 75 54 13 6
#22.02255 21.36578 21.29397 20.86531 19.59663 19.42427 19.34596 19.26520
# 23 60
#19.22810 19.16459
#
# This is a list of the 10 biggest projection indices and their respective
# identity numbers (which one of the random starts generated it). These
# can be used in the plot function with a number argument to generate further
# information/plots about the projection solution. Note, the number of
# biggest projection indices can be controlled with the nbig argument of
# plot.PP3.
#
# Now suppose we wanted to look at the projection solution 74, which had the
# second-biggest projection index. We can plot the projected data with the
# following command:
#
## Not run: plot(beetle.PP3, number=74, colvec=dimnames(beetle)[[1]])
#
# The colvec supplies the group structure so the different species can
# be coloured differently. The label argument permits you to put text
# labels there, per point as well as colours.
#
# You can extract information from the beetle.PP3 object using the
# extractor functions, getPP3index, getPP3projdata and the variable loadings
# using getPP3loading. For example,
#
getPP3index(beetle.PP3, 74)
# 74
#21.36578
#
# gets the second largest projection index. The third-largest can be obtained
```
#### <span id="page-20-0"></span>PP3slowDF3 21

```
# by replacing 74 by 4, etc.
```
<span id="page-20-2"></span>PP3slowDF3 *Compute the projection index or its derivative.*

#### <span id="page-20-1"></span>Description

Computes the projection index or its derivative with respect to the input projection directions. Function is a simple wrapper for call to [PP3ix3FromTU](#page-13-1) or [PP3ix3dvsFromTU](#page-13-2).

#### Usage

PP3fastIX3(Pvec, the.init, maxrow, k, maxcol, n, text) PP3slowDF3(Pvec, the.init, maxrow, k, maxcol, n, text)

#### Arguments

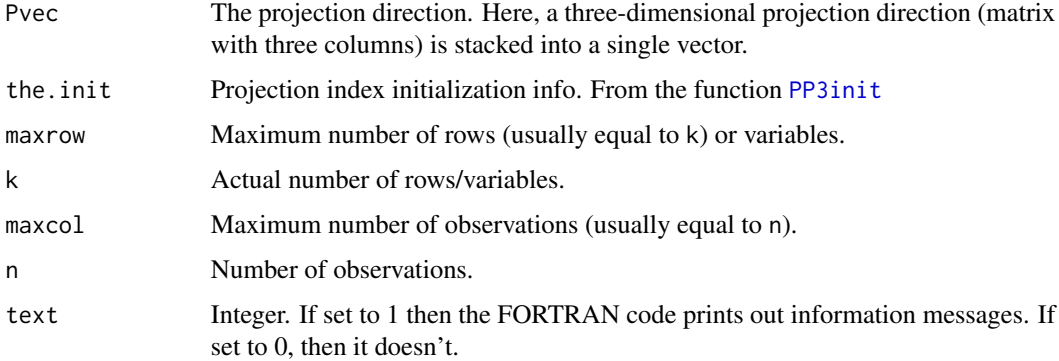

#### Details

PP3fastIX3 computes the index only, and PP3slowDF3 computes the derivatives of the projection index with respect to the current projection direction (or, rather the Gram-Schmidt orthonormalised version). The word 'slow' does not mean slow, but refers to the fact that this routine also computes the projection index, but slowly because the derivatives are also being computed.

#### Value

PP3fastIX3 computes the projection index with respect to the input projection direction. PP3slowDF3 computes a numeric vector, of the same length as Pvec containing the derivative of the projection index with respect to every entry of Pvec.

#### Author(s)

G. P. Nason

#### <span id="page-21-0"></span>References

Friedman, J.H. and Tukey, J.W. (1974) A projection pursuit algorithm for exploratory data analysis. *IEEE Trans. Comput.*, 23, 881-890.

Jones, M.C. and Sibson, R. (1987) What is projection pursuit? (with discussion) *J. R. Statist. Soc. A*, 150, 1-36.

Nason, G. P. (1995) Three-dimensional projection pursuit. *J. R. Statist. Soc. C*, 44, 411-430.

Nason, G. P. (2001) Robust projection indices. *J. R. Statist. Soc. B*, 63, 551-567.

#### See Also

[PP3ix3dvsFromTU](#page-13-2), [PP3many](#page-15-1)

#### Examples

```
#
# Not designed for simple user use
#
# Since these functions are simple wrappers for PP3ix3FromTU and
# PP3ix3dvsFromTU, please consult their help functions. All these
# functions do is take a single projection vector and then split it into
# three to provide three separate projection vectors for the called
# functions.
#
```
<span id="page-21-1"></span>print.PP3 *Print information about a PP3 object.*

#### Description

Print information about a PP3 object.

#### Usage

```
## S3 method for class 'PP3'
print(x, \ldots)
```
#### Arguments

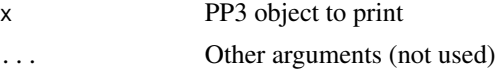

#### Details

Prints information about a PP3 object. Primarily, the names of the components, the number of random starts that were used, the biggest (maximised) projection index that was found, and how many random starts achieved the max, and the index numbers of those. Then [summary.PP3](#page-23-1) is applied.

#### <span id="page-22-0"></span>print.PP3 23

#### Value

No specific value

#### Author(s)

G. P. Nason

#### References

Friedman, J.H. and Tukey, J.W. (1974) A projection pursuit algorithm for exploratory data analysis. *IEEE Trans. Comput.*, 23, 881-890.

Jones, M.C. and Sibson, R. (1987) What is projection pursuit? (with discussion) *J. R. Statist. Soc. A*, 150, 1-36.

Nason, G. P. (1995) Three-dimensional projection pursuit. *J. R. Statist. Soc. C*, 44, 411-430.

Nason, G. P. (2001) Robust projection indices. *J. R. Statist. Soc. B*, 63, 551-567.

#### See Also

[PP3many](#page-15-1), [summary.PP3](#page-23-1)

```
#
# The flea beetle data
#
data(beetle)
#
# Run projection pursuit with 10 random starts (usually MUCH more than this,
# but this example will be run on installation and testing and hence I
# want to minimize computational load. A more reasonable value is 1000)
#
beetle.PP3 <- PP3many(t(beetle), nrandstarts=10)
#
# Output from summary
#
print(beetle.PP3)
#Class 'PP3' : Three-dimensional Projection Pursuit Object:
# ~~~ : List with 5 components with names
# ix3 info pdata.list pseudp.vals origvarnames
#
#Number of random start(s): 10
#Maximum projection index is 20.39497 achieved by 1 random start(s).
#(Partial) list of those starts achieving max are: 9
#
#summary(.):
#----------
#Summary statistics of projection index
# Min. 1st Qu. Median Mean 3rd Qu. Max.
# 13.84 15.36 17.50 17.30 19.08 20.39
#Summary statistics of pseudo p-values
```

```
# Min. 1st Qu. Median Mean 3rd Qu. Max.
# 11.14 11.78 12.77 13.59 15.31 17.63
```
<span id="page-23-1"></span>summary.PP3 *Print summary information about a PP3 object.*

#### **Description**

Print summary statistics about a PP3 object.

#### Usage

```
## S3 method for class 'PP3'
summary(object, ...)
```
#### Arguments

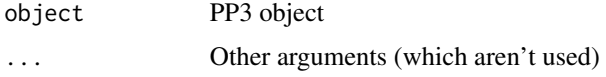

#### Details

This applies the usual summary default function (which calculates summary statistics on a vector of values) to two vectors. The first is to the vector of maximised projection indices; the intention is so one can see what kinds of values the large ones take. The second application is to the pseudo projection indices, those computed on random directions without optimisation. Essentially, real projection indices that are larger than the maximum pseudo indices might be interesting and worth looking at with, e.g. the plot. PP3 function.

#### Value

Nothing explicit is returned

#### Author(s)

G. P. Nason

#### References

Friedman, J.H. and Tukey, J.W. (1974) A projection pursuit algorithm for exploratory data analysis. *IEEE Trans. Comput.*, 23, 881-890.

Jones, M.C. and Sibson, R. (1987) What is projection pursuit? (with discussion) *J. R. Statist. Soc. A*, 150, 1-36.

Nason, G. P. (1995) Three-dimensional projection pursuit. *J. R. Statist. Soc. C*, 44, 411-430.

Nason, G. P. (2001) Robust projection indices. *J. R. Statist. Soc. B*, 63, 551-567.

<span id="page-23-0"></span>

#### <span id="page-24-0"></span>summary.PP3 25

#### See Also

[PP3many](#page-15-1), [plot.PP3](#page-10-1)

```
#
# The flea beetle data
#
data(beetle)
#
# Run projection pursuit with 10 random starts (usually MUCH more than this,
# but this example will be run on installation and testing and hence I
# want to minimize computational load. A more reasonable value is 1000)
#
beetle.PP3 <- PP3many(t(beetle), nrandstarts=10)
#
# Output from summary
#
summary(beetle.PP3)
#Summary statistics of projection index
# Min. 1st Qu. Median Mean 3rd Qu. Max.
# 13.84 15.36 17.50 17.30 19.08 20.39
#Summary statistics of pseudo p-values
# Min. 1st Qu. Median Mean 3rd Qu. Max.
# 11.14 11.78 12.77 13.59 15.31 17.63
```
# <span id="page-25-0"></span>Index

∗Topic datasets beetle, [4](#page-3-0) ∗Topic multivariate getPP3index, [5](#page-4-0) getPP3loadings, [6](#page-5-0) getPP3projdata, [7](#page-6-0) ix3sizeplot, [8](#page-7-0) pdataplot, [9](#page-8-0) plot.PP3, [11](#page-10-0) PP3-package, [2](#page-1-0) PP3init, [12](#page-11-0) PP3ix3dvsFromTU, [14](#page-13-0) PP3many, [16](#page-15-0) PP3slowDF3, [21](#page-20-0) print.PP3, [22](#page-21-0) summary.PP3, [24](#page-23-0) ∗Topic package PP3-package, [2](#page-1-0) beetle, [4](#page-3-0) getPP3index, [5,](#page-4-0) *[7](#page-6-0)*, *[19](#page-18-0)* getPP3loadings, *[6](#page-5-0)*, [6,](#page-5-0) *[19](#page-18-0)* getPP3projdata, *[6](#page-5-0)*, [7,](#page-6-0) *[19](#page-18-0)* ix3sizeplot, [8,](#page-7-0) *[11,](#page-10-0) [12](#page-11-0)* pdataplot, [9,](#page-8-0) *[11,](#page-10-0) [12](#page-11-0)* plot.PP3, *[9,](#page-8-0) [10](#page-9-0)*, [11,](#page-10-0) *[18,](#page-17-0) [19](#page-18-0)*, *[24,](#page-23-0) [25](#page-24-0)* PP3 *(*PP3-package*)*, [2](#page-1-0) PP3-package, [2](#page-1-0) PP3fastIX3, *[14,](#page-13-0) [15](#page-14-0)* PP3fastIX3 *(*PP3slowDF3*)*, [21](#page-20-0) PP3init, [12,](#page-11-0) *[14,](#page-13-0) [15](#page-14-0)*, *[21](#page-20-0)* PP3ix3dvsFromTU, [14,](#page-13-0) *[21,](#page-20-0) [22](#page-21-0)* PP3ix3FromTU, *[14](#page-13-0)*, *[21](#page-20-0)* PP3ix3FromTU *(*PP3ix3dvsFromTU*)*, [14](#page-13-0) PP3many, *[3,](#page-2-0) [4](#page-3-0)*, *[6](#page-5-0)[–8](#page-7-0)*, *[10](#page-9-0)*, *[12,](#page-11-0) [13](#page-12-0)*, [16,](#page-15-0) *[22,](#page-21-0) [23](#page-22-0)*, *[25](#page-24-0)* PP3slowDF3, *[15](#page-14-0)*, [21](#page-20-0) print.PP3, *[19](#page-18-0)*, [22](#page-21-0)

summary.PP3, *[19](#page-18-0)*, *[22,](#page-21-0) [23](#page-22-0)*, [24](#page-23-0)